## **LAPORAN PRAKTIK KERJA LAPANGAN/KERJA PRAKTIK DI PT. SATELIT TELEVISI NUSANTARA (SATELIT TV)**

# **IMPLEMENTASI EDITING VIDEO MENGGUNAKAN APLIKASI ADOBE PREMIERE PADA PROGRAM "Apa Bae" DI SATELIT TV**

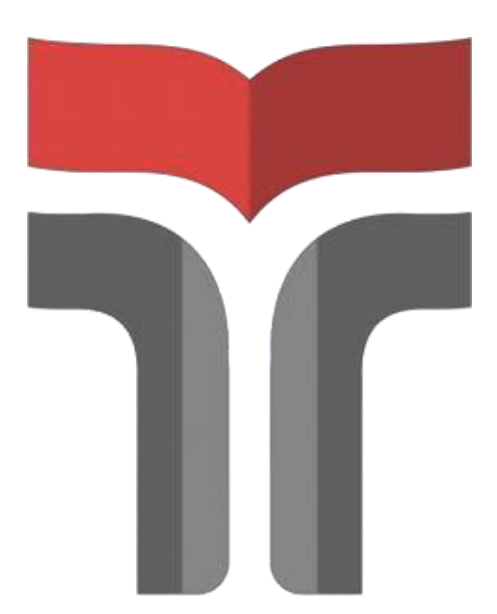

**Disusun oleh: ACHSAN ARIS RAHARJO 18102146**

# **PROGRAM STUDI TEKNIK INFORMATIKA FAKULTAS INFORMATIKA INSTITUT TEKNOLOGI TELKOM PURWOKERTO PURWOKERTO**

**2021**

## **LAPORAN PRAKTIK KERJA LAPANGAN/KERJA PRAKTIK DI PT. SATELIT TELEVISI NUSANTARA (SATELIT TV)**

# **IMPLEMENTASI EDITING VIDEO MENGGUNAKAN APLIKASI ADOBE PREMIERE PADA PROGRAM "Apa Bae" DI SATELIT TV**

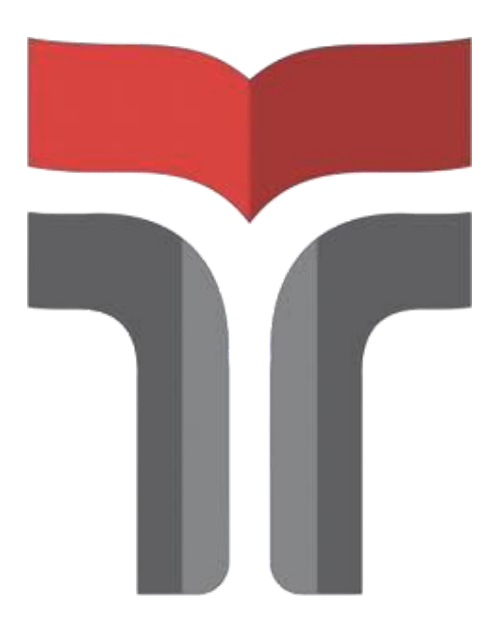

**Disusun oleh: ACHSAN ARIS RAHARJO 18102146**

# **PROGRAM STUDI TEKNIK INFORMATIKA FAKULTAS INFORMATIKA INSTITUT TEKNOLOGI TELKOM PURWOKERTO PURWOKERTO**

**2021**

## **LAPORAN PRAKTIK KERJA LAPANGAN/KERJA PRAKTIK DI PT. SATELIT TELEVISI NUSANTARA (SATELIT TV)**

## **IMPLEMENTASI EDITING VIDEO MENGGUNAKAN APLIKASI ADOBE PREMIERE PADA PROGRAM "Apa Bae" DI SATELIT TV**

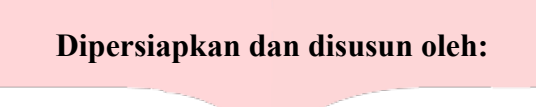

**Achsan Aris Raharjo**

**18102146**

Telah dipresentasikan pada hari

Rabu, 19 Januari 2021

Mengetahui,

Ketua Program Studi

Amalia Beladinna Arifa, S.Pd., M.Cs NIDN 0606019201

Pembimbing PKL/KP ahyu Andi Saputra, S.Pd., M.Eng NDN 0628129101

#### **ABSTRAK**

## IMPLEMENTASI EDITING VIDEO MENGGUNAKAN APLIKASI ADOBE PREMIERE PADA PROGRAM "Apa Bae" DI SATELIT TV

Oleh:

Achsan Aris Raharjo 18102146

Media massa adalah alat atau sarana penyebaran konten berita, opini, komentar, hiburan, dan lain sebagainya. Salah satu media masa yaitu televisi. Televisi adalah salah satu media penyiaran bergambar disertai berupa audio visual yang disiarkan secara *broadcasting.* Seiring berkembangnya zaman televisi mengalami perkembangan yang diseusaikan dengan penontonnya. Kini setiap dareah mempunyai kesempatan untuk memiliki televisi lokal. Salah satu televisi lokal yang berada di purwokerto yaitu SATELIT TV.

Dari penjelasan tersebut, penulis ingin mengkaji tentang bagaimana proses editing menggunakan aplikasi Adobe Premire Pro pada program acara hiburan yang ada di Satelit TV yaitu Apa Bae. Program "Apa Bae" dibuat oleh para mahasiswa yang sedang melaksanakan praktik kerja lapangan di Satelit Tv. Dalam penyusunan laopran penulis menggunakan metode kualitatif yang akan mendeskripsikan tentang proses editing video.

Dalam proses editing pada program Apa Bae menggunakan aplikasi Adobe Premiere Pro. Karena aplikasi Adobe Premiere Pro memilik banyak *tools* yang sangat membantu *editor* dalam peroses editingnya dan agar program yang telah dibuat dapat dinikmati dan menghibur penonton.

**Kata Kunci** : Televisi, Media Massa, Program Televisi, Editing Video

#### *ABSTRACT*

## *IMPLEMENTATION OF VIDEO EDITING USING ADOBE PREMIERE APPLICATION IN "Apa Bae" PROGRAM ON SATELIT TV*

*Author* : Achsan Aris Raharjo 18102146

*Mass media is a tool or means of disseminating news content, opinions, comments, entertainment, and so on. One of the mass media is television. Television is one of the illustrated broadcasting media accompanied by audio-visual broadcasts. Along with the development of the television era, the development was adjusted to the audience. Now every region has the opportunity to have local television. One of the local television stations in Purwokerto is SATELIT TV.*

*From this explanation, the author wants to examine how the editing process uses the Adobe Premiere Pro application on entertainment programs on Satelit TV, namely Apa Bae. The "Apa Bae" program was created by students who were carrying out field work practices on Satelit TV. In preparing the report, the author uses a qualitative method that will describe the video editing process.*

*In the editing process on the Apa Bae program using the Adobe Premiere Pro application. Because the Adobe Premiere Pro application has many tools that really help editors in the editing process and so that the programs that have been created can be enjoyed and entertained the audience.*

*Keywords : Television, Mass Media, Television Programs, Video Editing*

#### **KATA PENGANTAR**

Sega puji dan syukur kepada Allah S.W.T yang telah memberikan Rahmat dan Hidayat-Nya dan juga yang telah memberikan meudahan dalam menyelesaikan penulisan laporan Praktik Kerja Lapangan/Kerja Praktik ini di PT. Satelit TV Nusantara Purwokerto yang dilaksanakan pada tanggal 23 Agustus 2021 sampai dengan 27 November 2021.

Praktik Kerja Lapangan/Kerja Praktik yang telah penulis laksanakan dengan lancar dan tidak terlepas dukungan dari segenap pihak yang telah memberikan bantuan kepada penulis baik berupa dukungan moral maupun material. Untuk itu dalam kesempatan kali ini penulis ucapkan terima kasih banyak kepada :

- 1. Bapak Dr. Arfianto Fahmi, S.T., M.T., IPM selaku Rektor Institut Teknologi Purwokerto.
- 2. Ibu Amalia Beladinna Arifa, S.Pd., M.Cs. selaku Kepala Program Studi S1 Teknik Informatika.
- 3. Bapak Wahyu Andi Saputra, S.Pd., M.Eng. selaku Dosen Pembimbing yang telah memberikan bimbingan dan pengarahan pada saat penyusunan laporan Praktik Kerja Lapangan/Kerja Praktik.
- 4. Bapak Irman selaku koordinator produksi sekaligus pembimbing lapangan yang telah memberikan bimbingan selama penulis melakukan Praktik Kerja Lapangan di Satelit TV.
- 5. Semua pihak yang tidak dapat di sebutkan satu persatu.

Dalam penyusunan Laporan Praktik Kerja Lapangan/Kerja Praktik ini penulis menyadari masih banyak kekurangan dalam penyajian tulisan ini, untuk itu saran dan kritik pembaca sangat di harapkan untuk kesempurnaan laporan ini. Akhir kata penulis berharap semoga laporan ini dapat bermanfaat dan menambah wawsan bagi para pembaca.

Purwokerto, 29 Desember 2021

Comelly

Achsan Aris Raharjo

### **DAFTARISI**

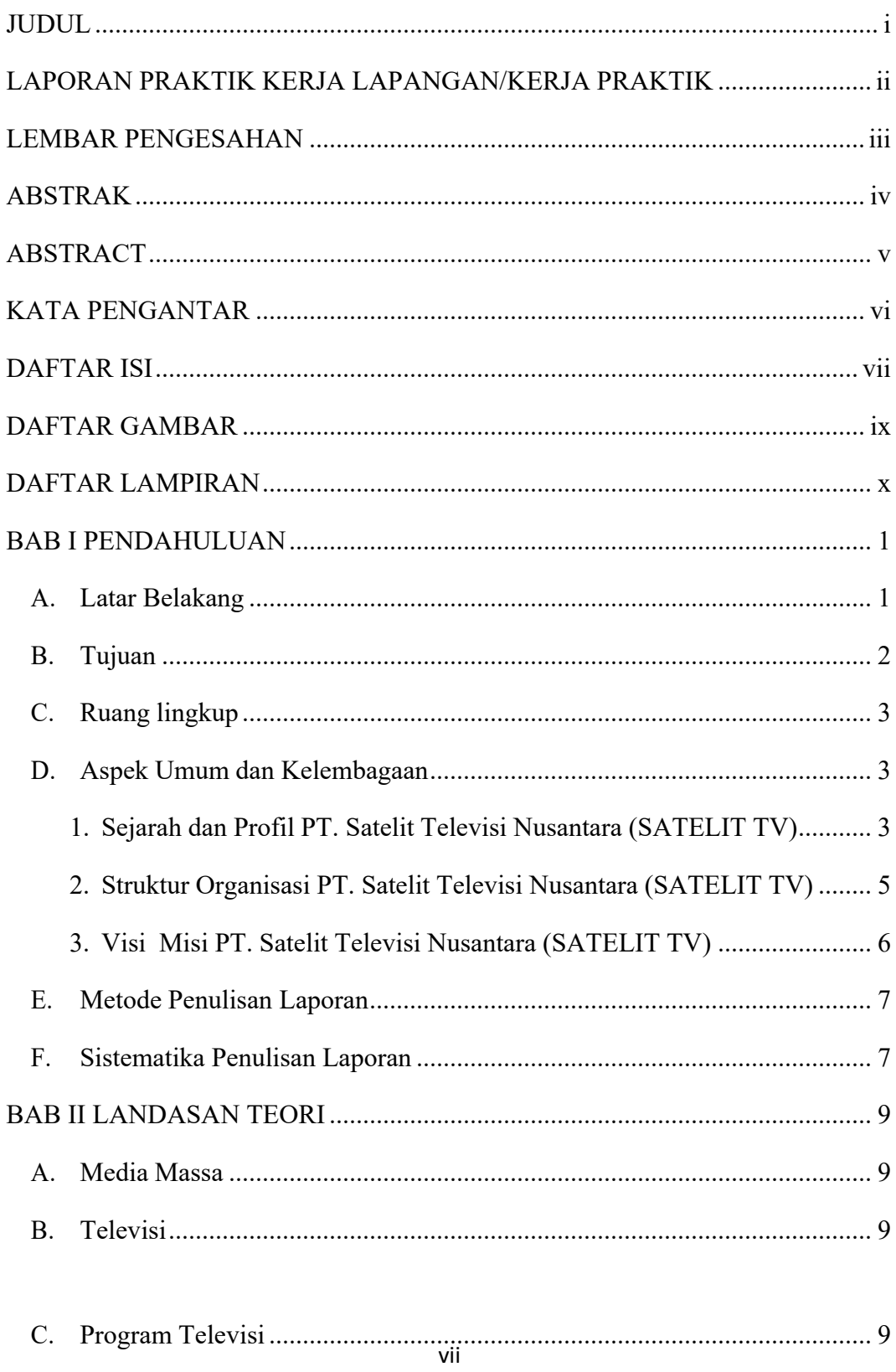

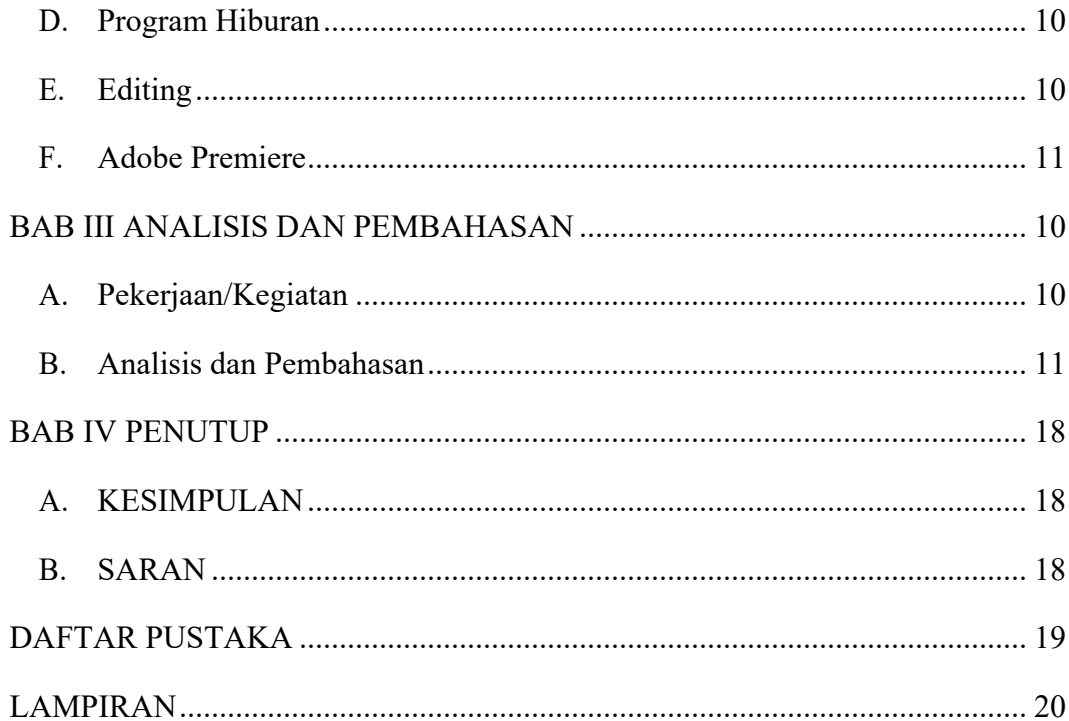

### **DAFTAR GAMBAR**

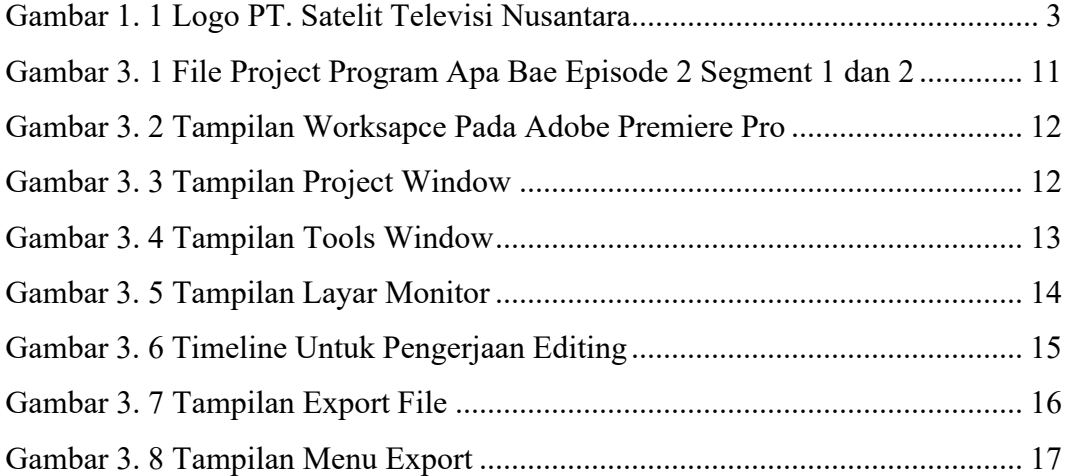

### **DAFTAR LAMPIRAN**

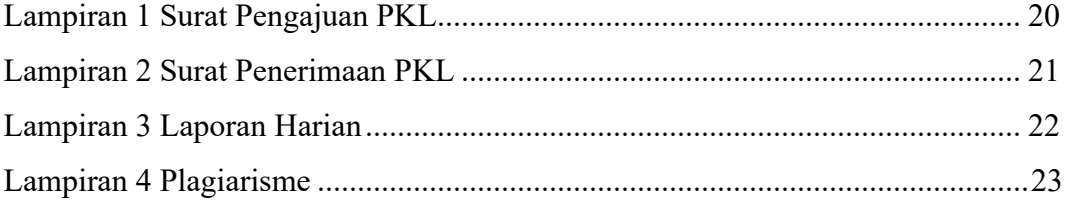